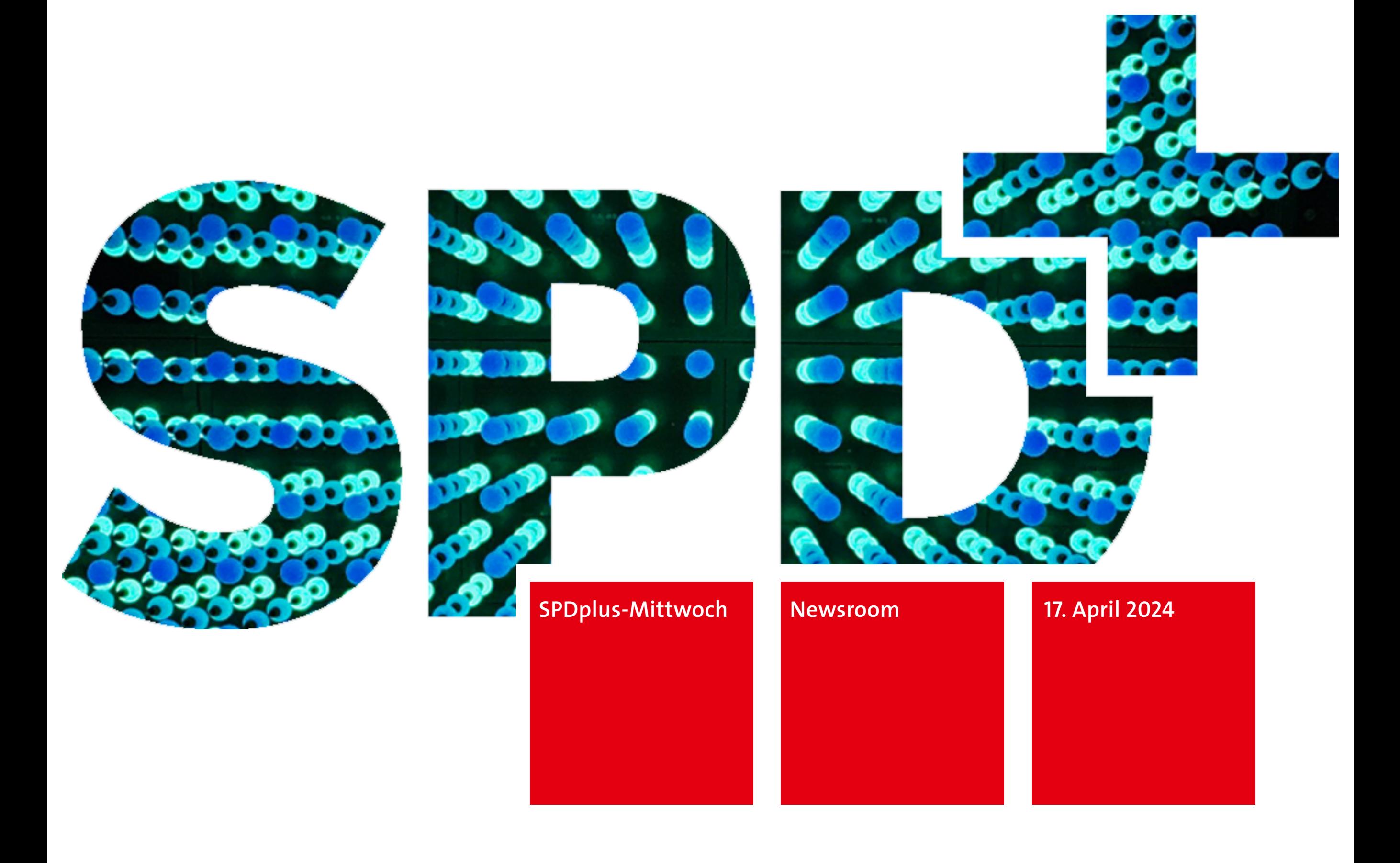

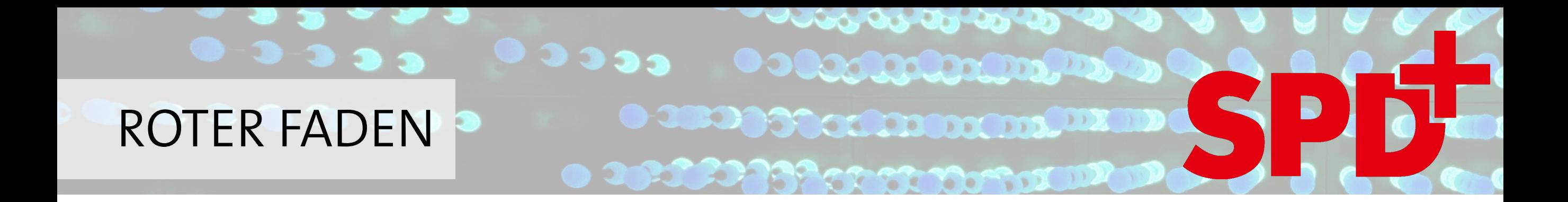

Agenda heute

Newsroom

Eure Fragen

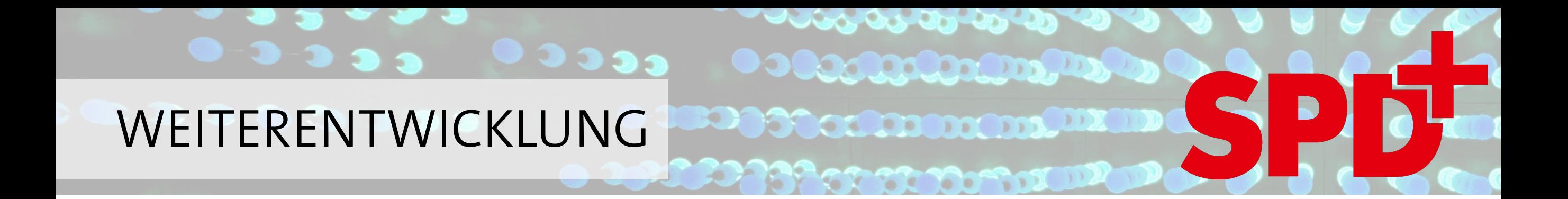

# Zielsetzungen

- SPDplus intern nutzen
- Informationsbündelung
- Externe Inhalte einbetten
- Rechtskonformität gewährleisten

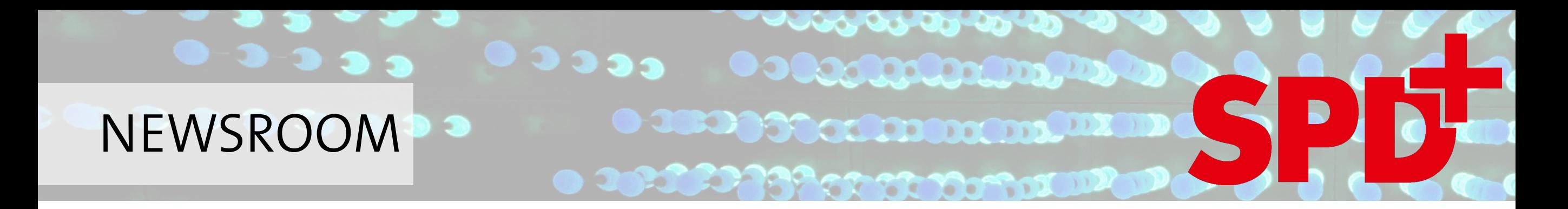

#### Der Newsroom ist die Termin- und Nachrichtenzentrale

Zur Auswahl stehen eigene und externe Termine sowie eigene und externe Nachrichten

Es sind verschiedene Varianten möglich:

- ➤ Meldungen / Termine aus einem einzigen Auftritt
- ➤ Meldungen / Termine aus externen Auftritten
- ➤ Meldungen und Termin in gemischter Darstellung

Meldungen und Termine mehrerer Kategorien können in Tabs organisiert werden

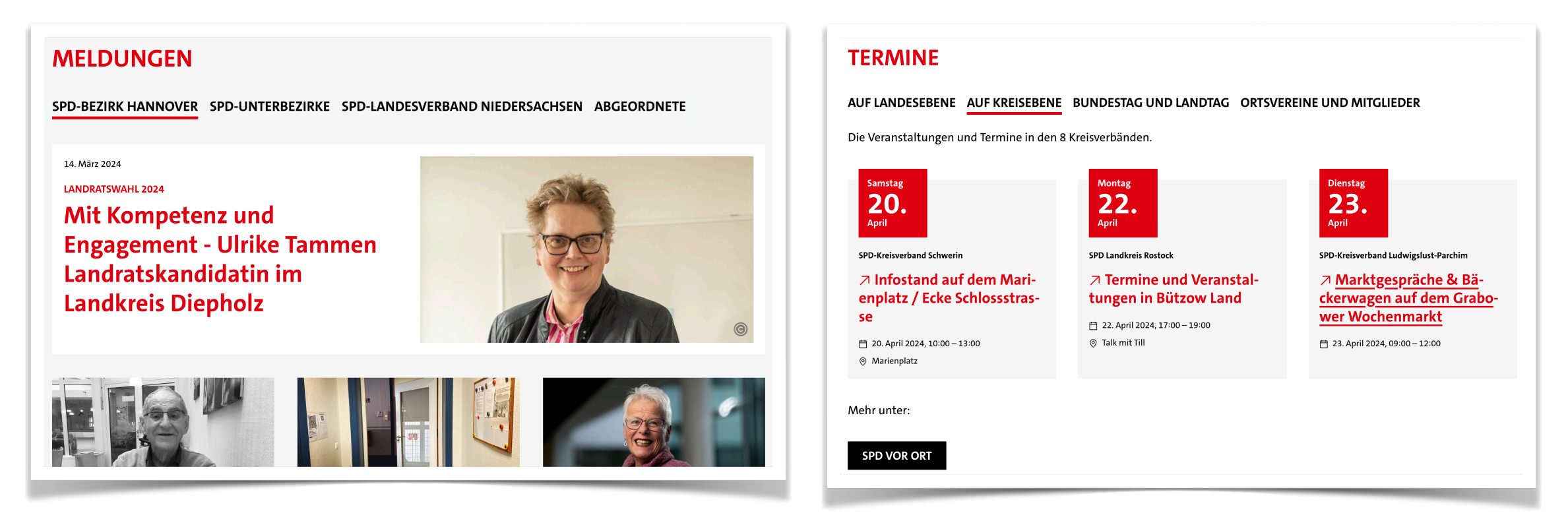

#### فلا فعام وقد وقد وقد وجدانا **O BOOK COMBOO DE LA** BACKEND 333 **DESCRIPTION OF THE TOWN OF THE REAL PROPERTY.**

# Hauptmenü

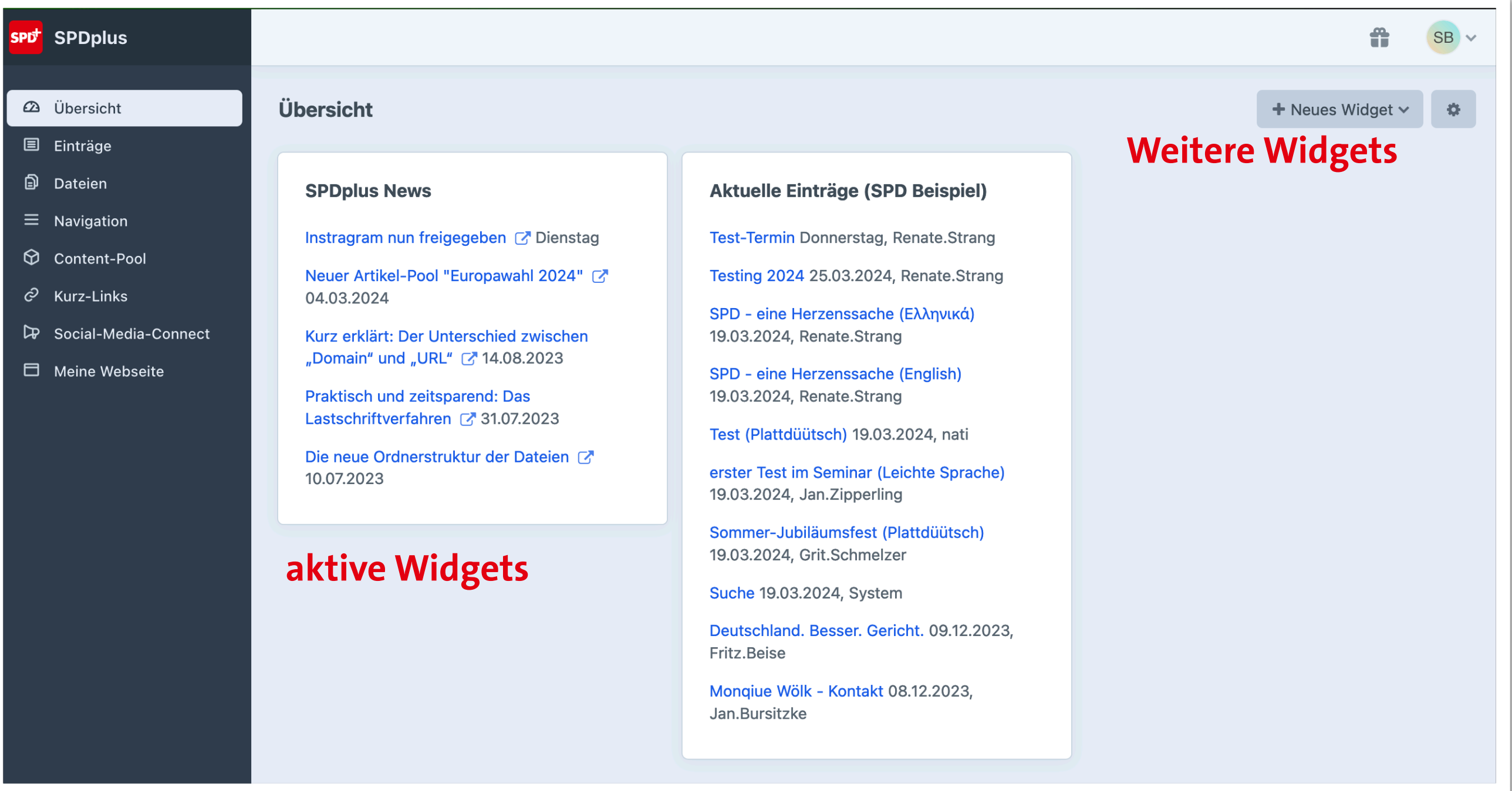

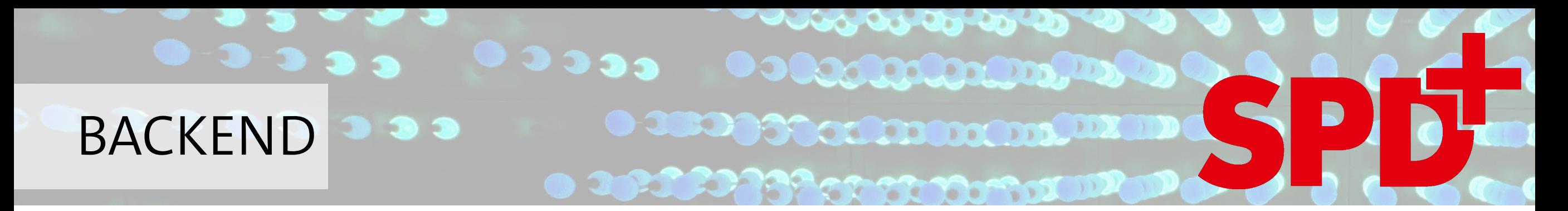

## Hauptmenü | Einträge

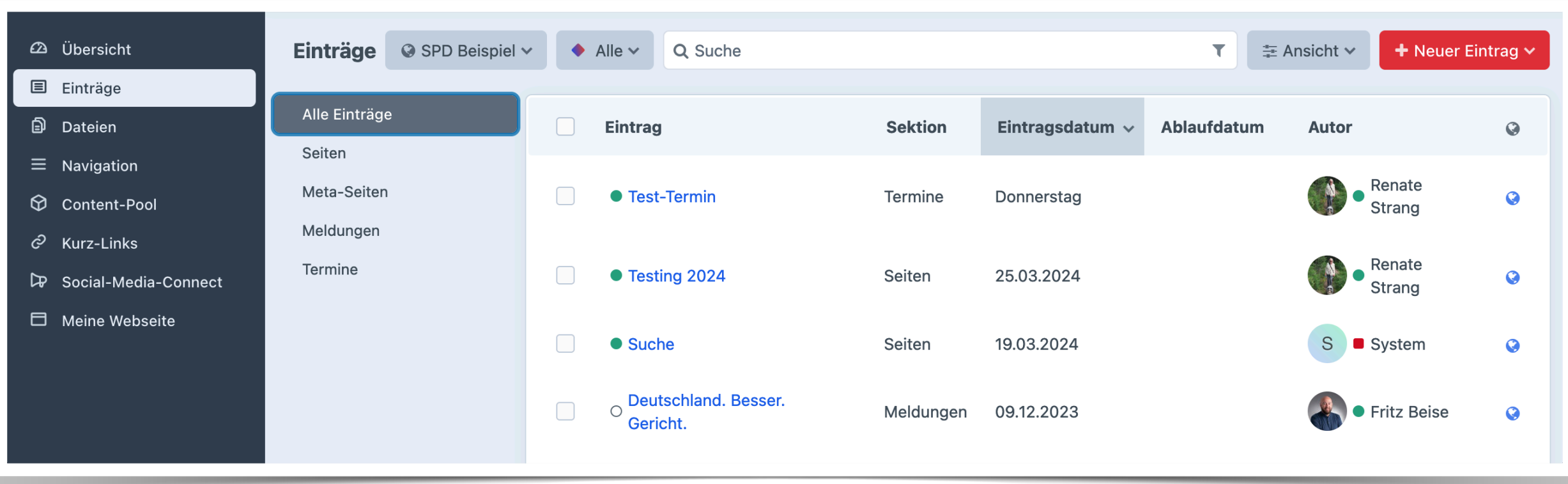

Im Hauptmenü Einträge werden alle Artikelformen, die für die Webseite benötigt werden vorgehalten.

#### **Co. 20 20 20 Cooled Cooled Cooled Cooled Cooled Cooled Cooled Cooled Cooled Cool** O) **STARTSEITE BDOOGCOOOOOOOOODDADD**  $3<sup>3</sup>$ **ST ST YOUTHERE**

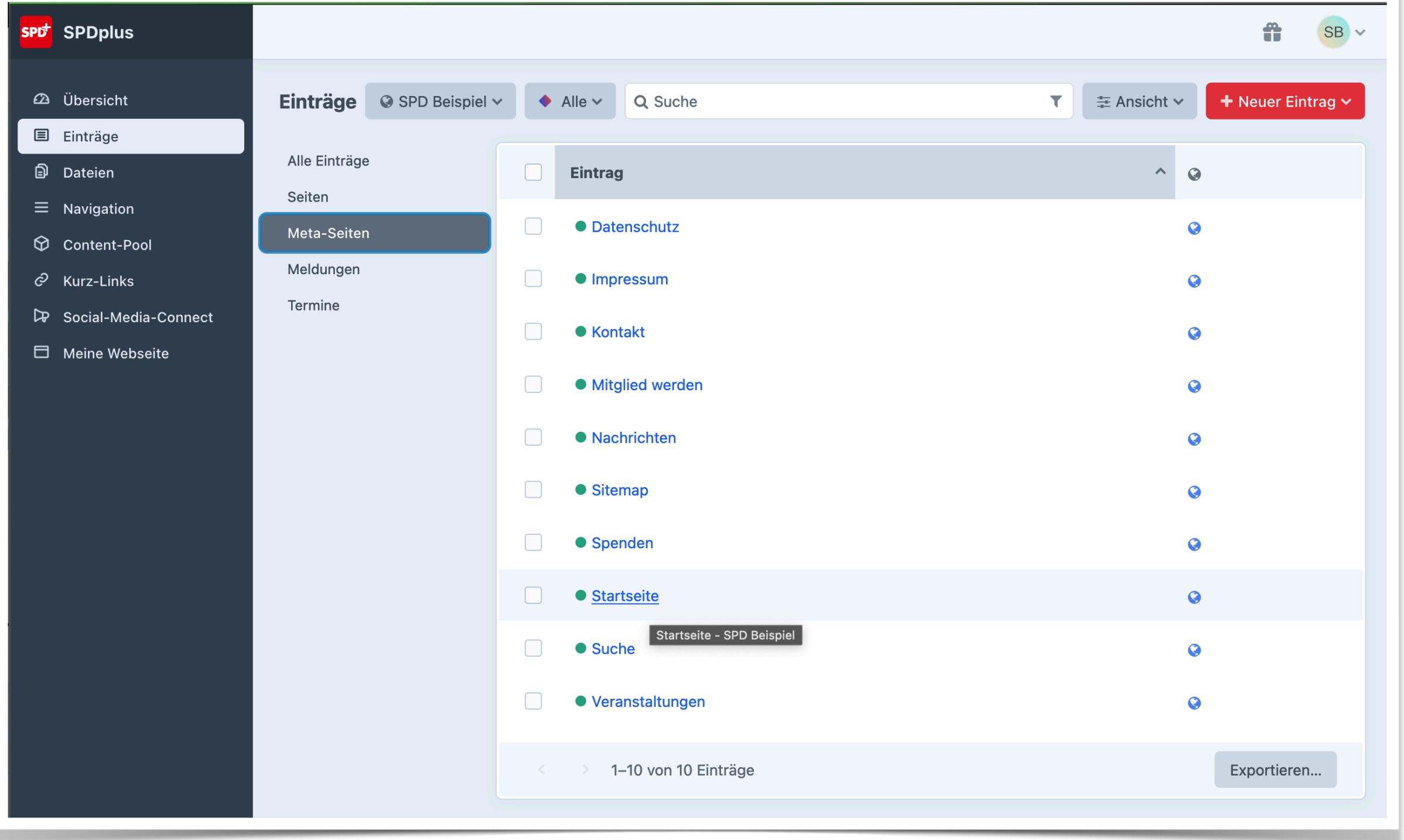

Einträge | Meta-Seiten | Startseite

#### **De de Controller de Controller de Controller de Controller de Controller de Controller de Controller de Contro STARTSEITE DESCRIPTION OF STRONG DRAWING**

#### Hauptmenü

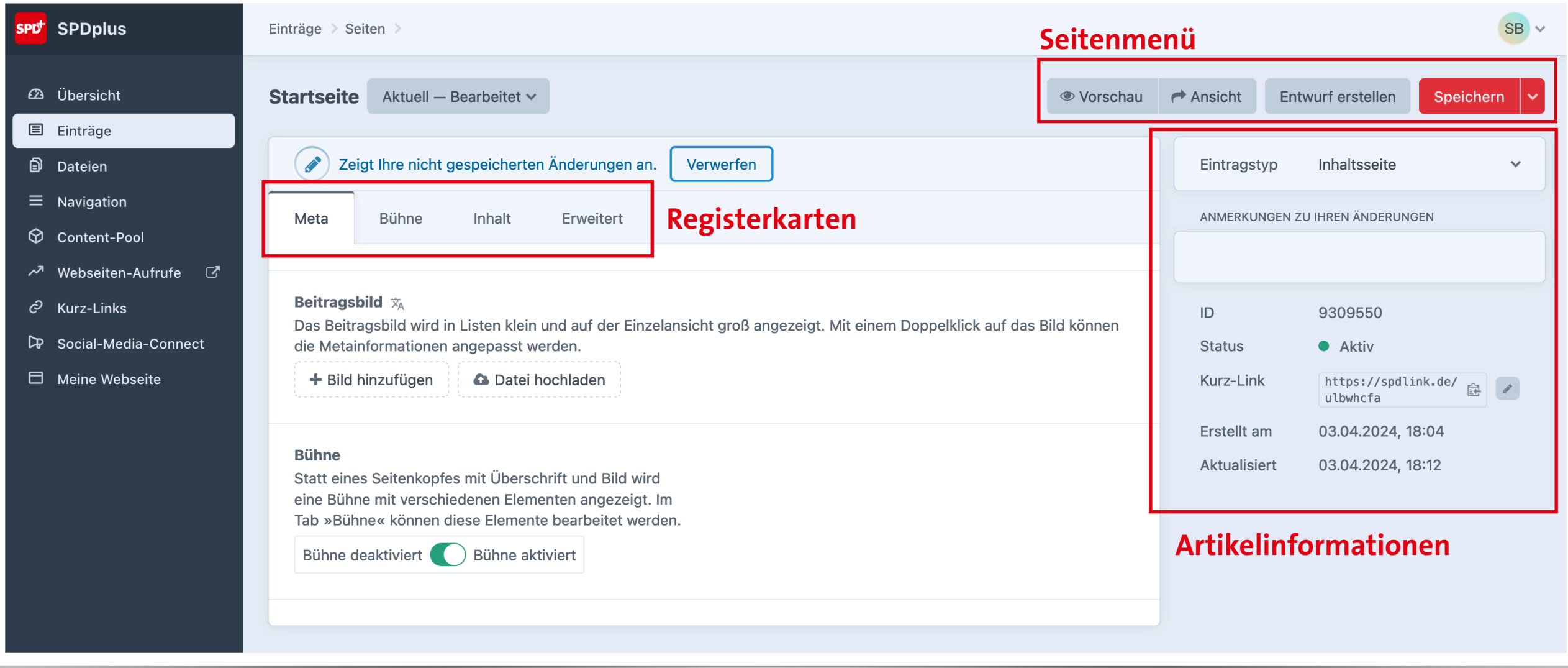

#### **Cas Co Co Co STARTSEITE** R. **START Company**

### Registerkarte Inhalt

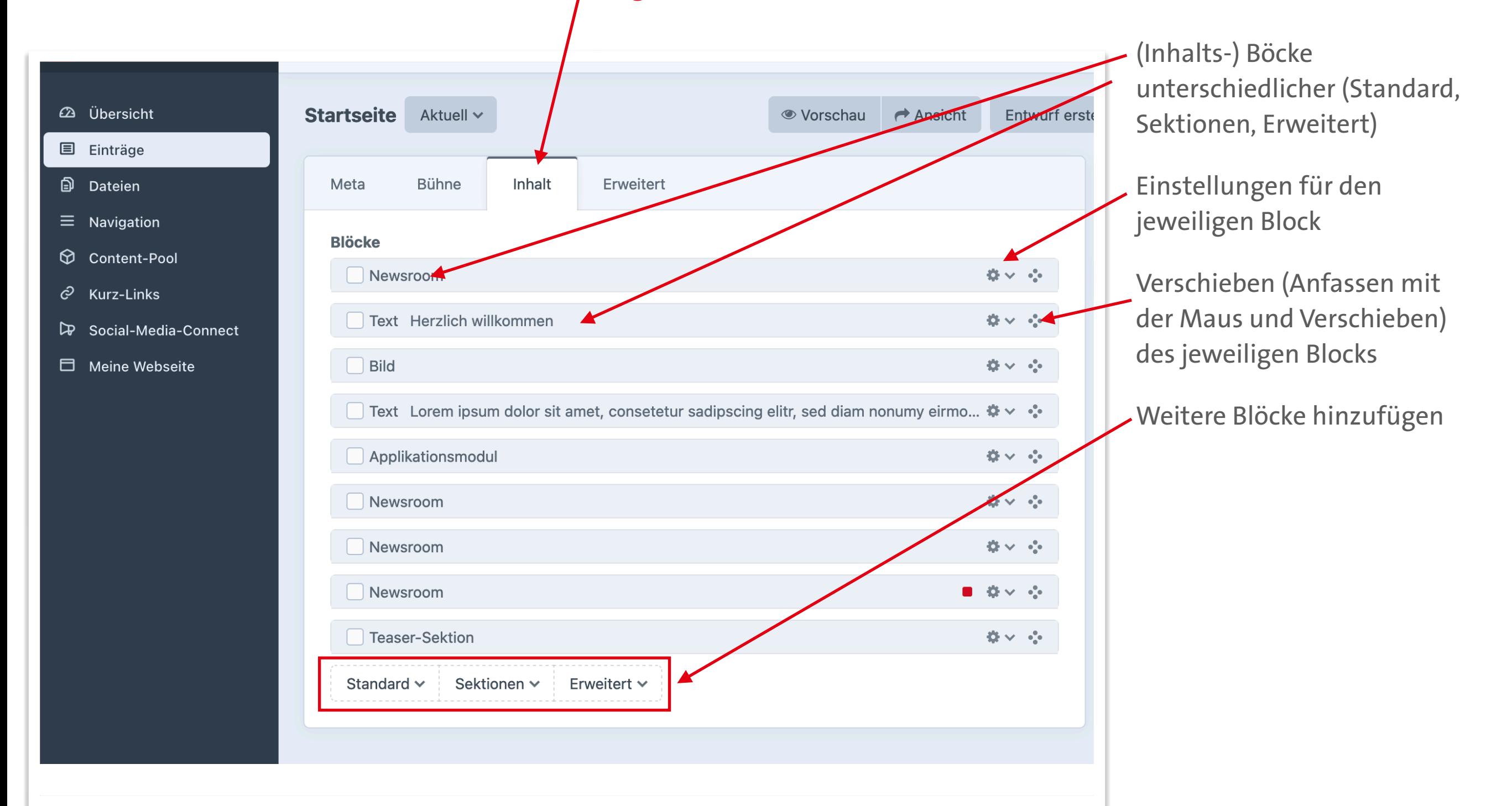

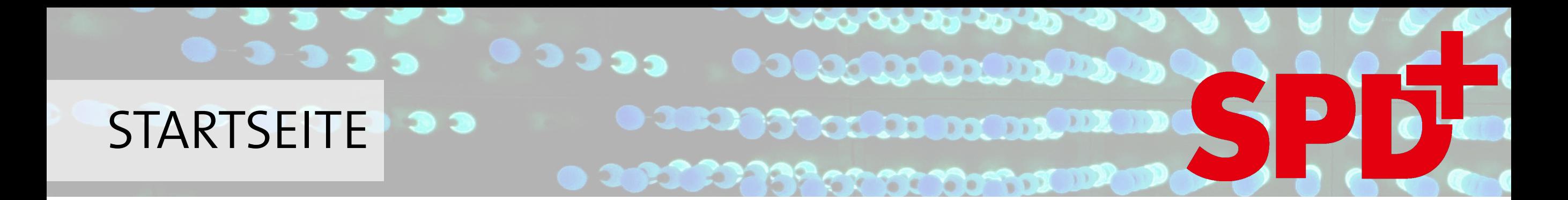

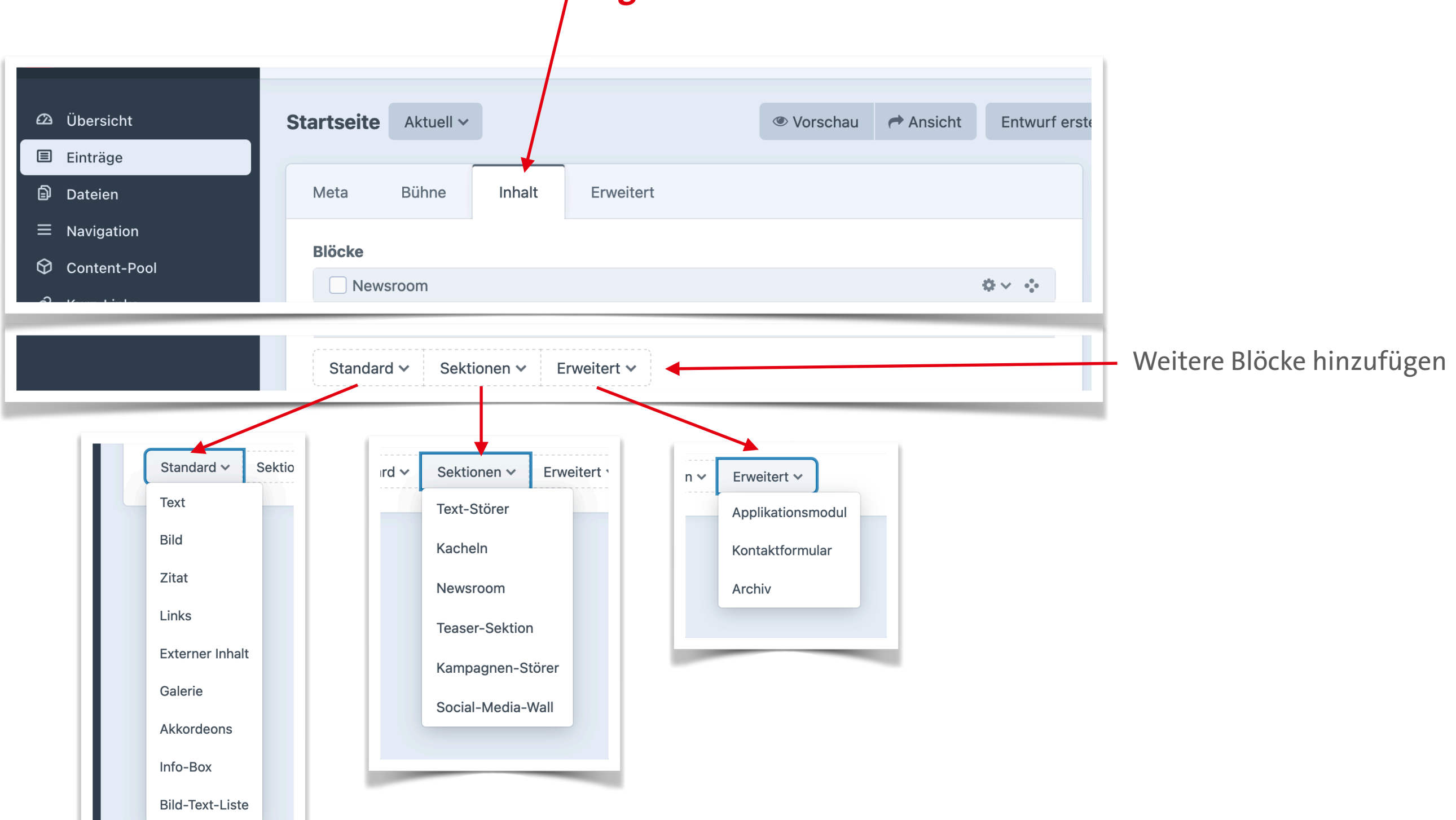

# Registerkarte Inhalt

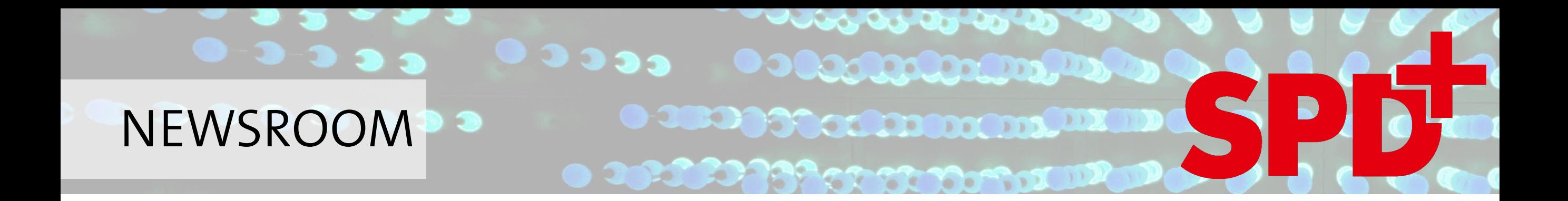

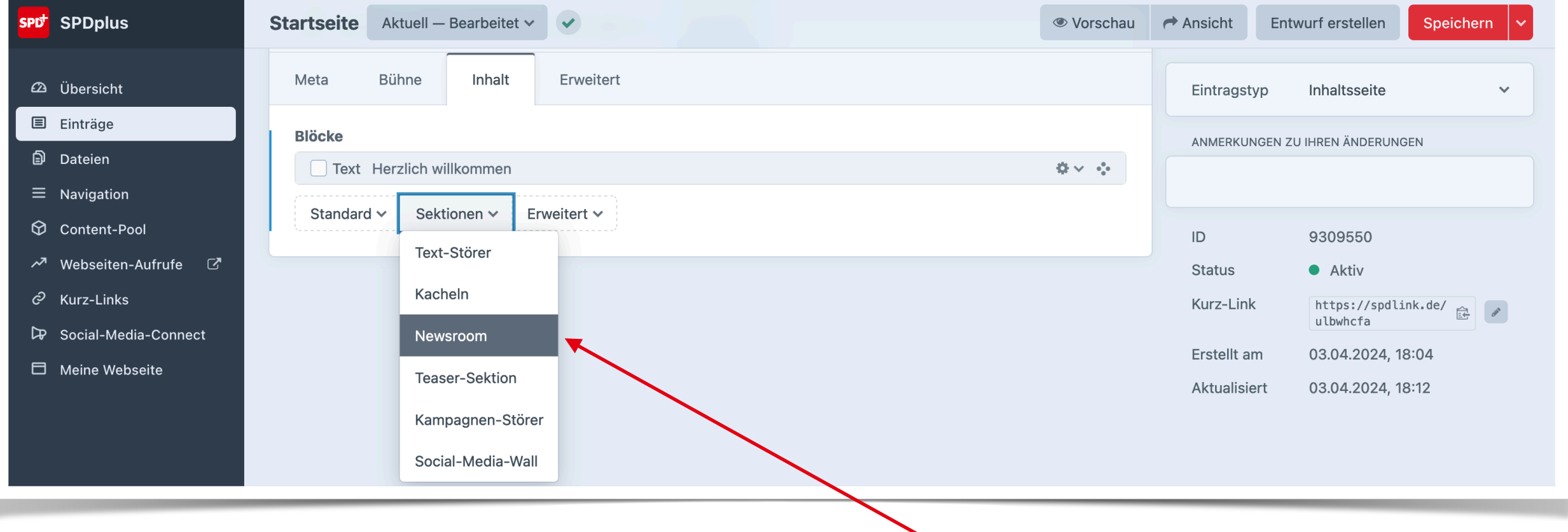

 $\overline{\phantom{0}}$ 

#### Der Newsroom findet sich im Block Sektionen

**CONTRACTORY STATES ODERCOMMON DELA** NEWSROOM **O-3833939acCanoocan DIX IID DESCRIPTION OF BEATING THE REAL PROPERTY** 

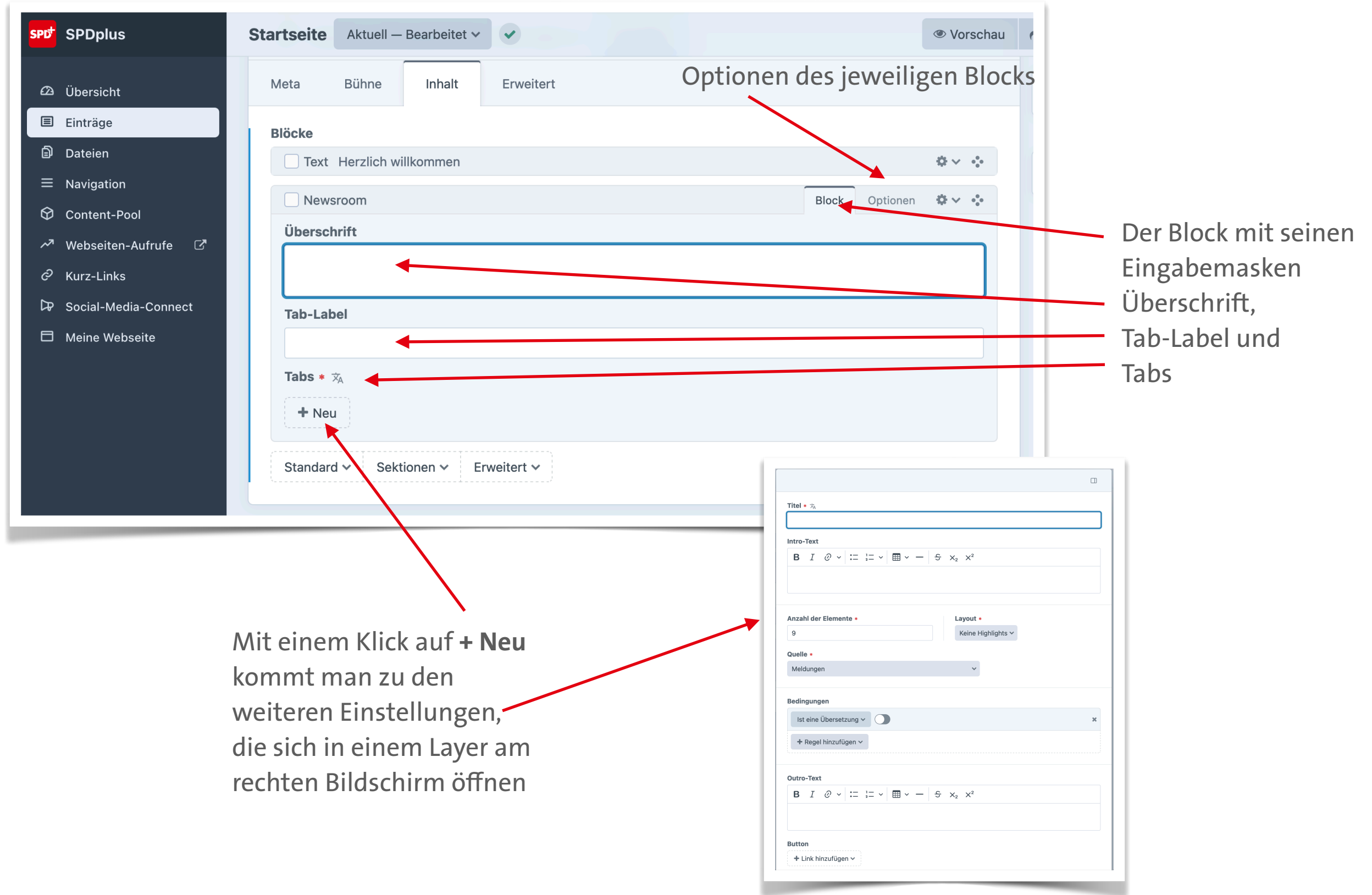

#### فكمرض والأمران والمراكب **OBS Beautionary Company** NEWSROOM **BASE SE DOMOTOR**

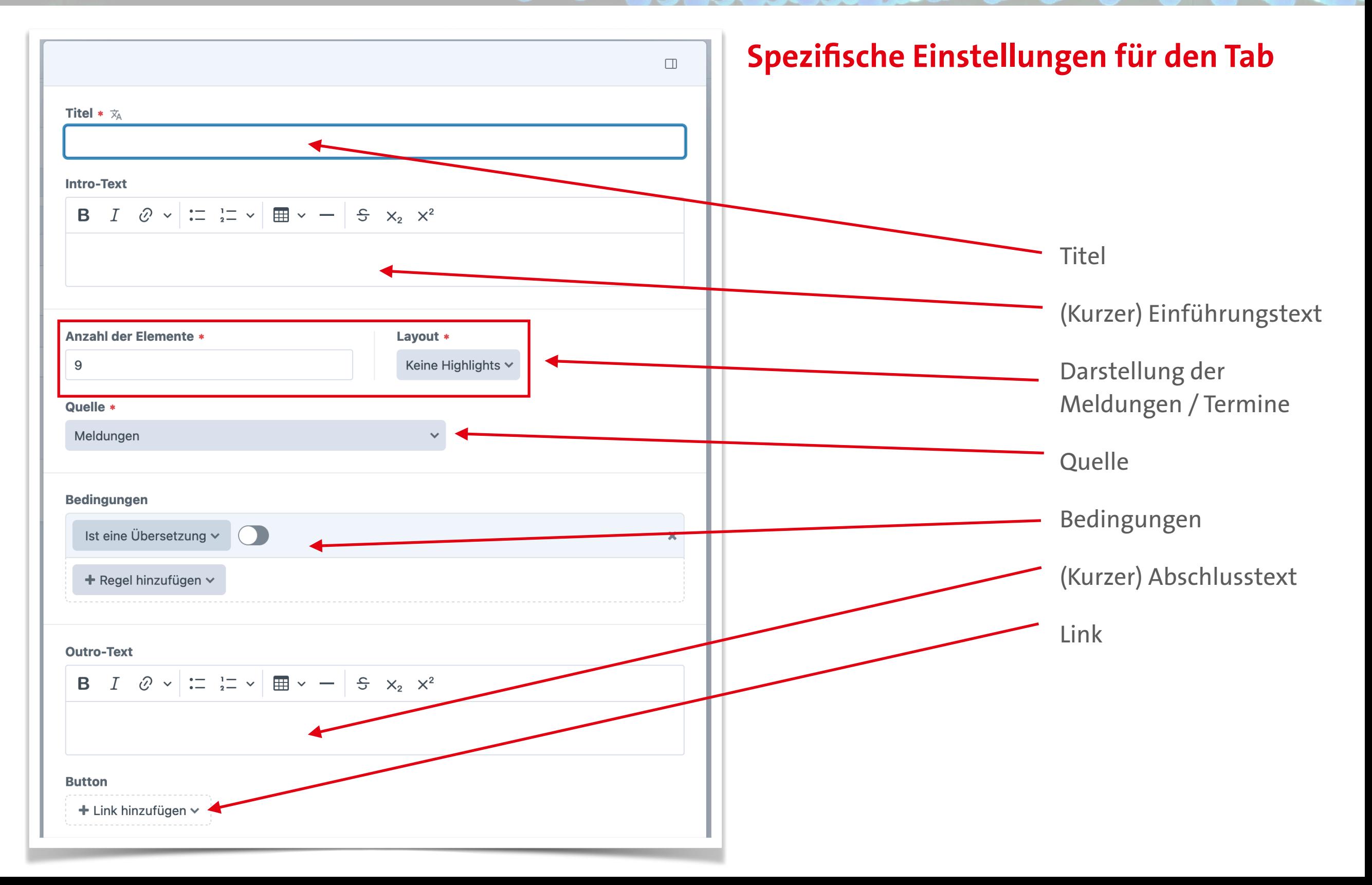

#### **Contract Contract Contract Contract Contract Contract Contract Contract Contract Contract Contract Contract Co Collection, MA** NEWSROOM **De Secondoro de Luis III Maria MacAnd**

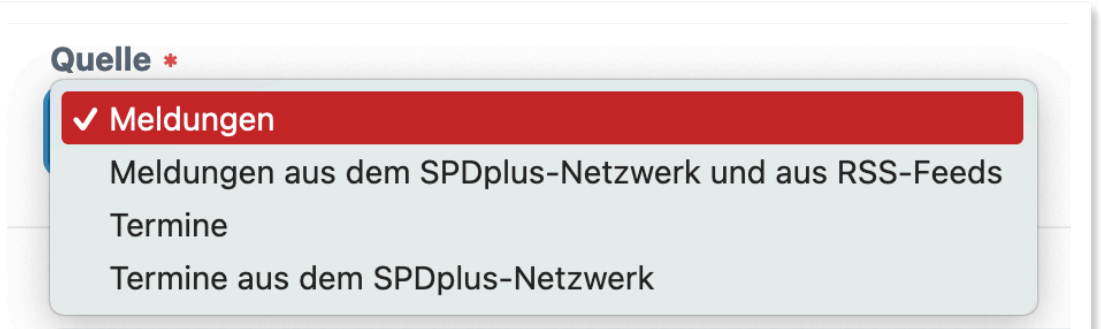

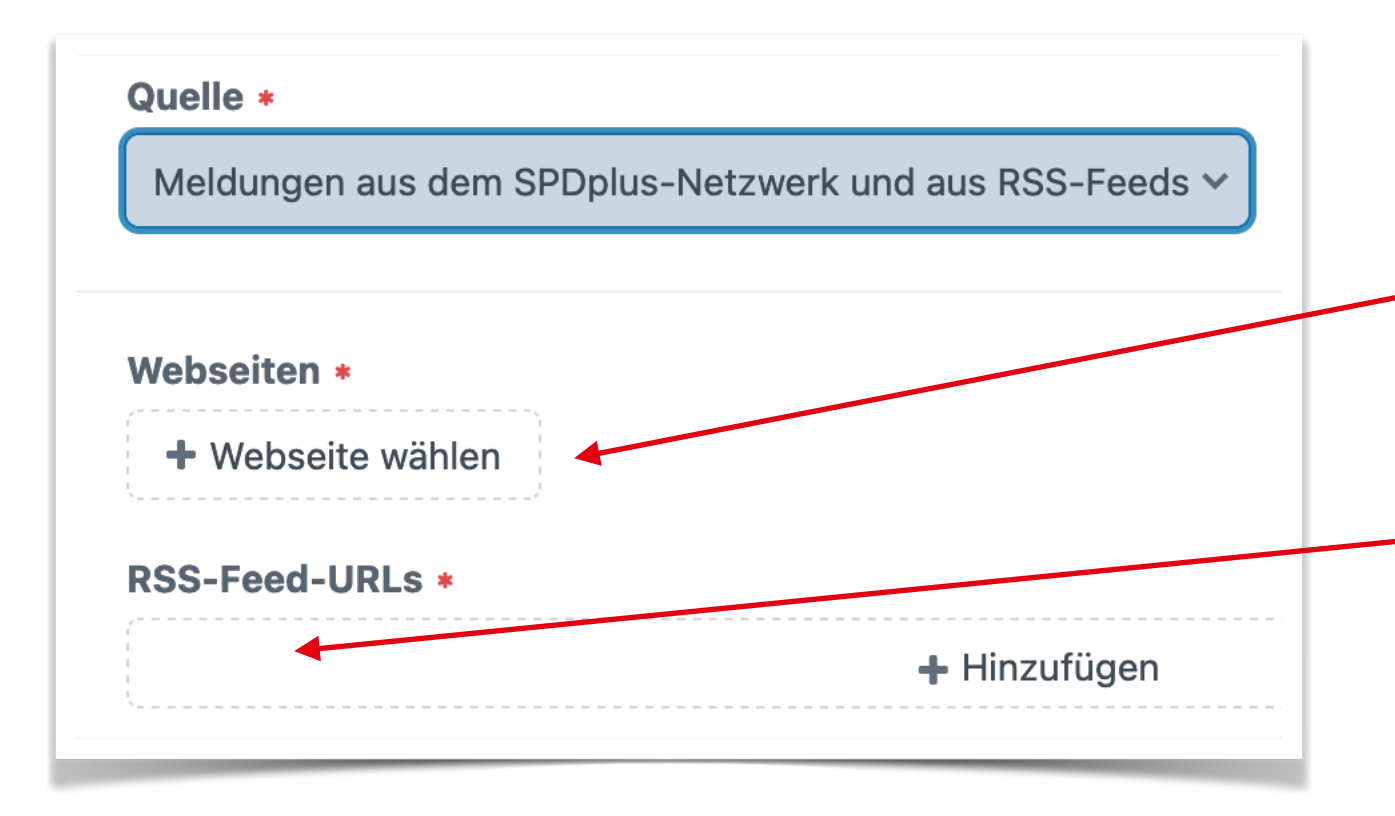

# Quellen

Webseite aus SPDplus kann direkt ausgewählt werden

Externe Seiten, z.B. aus [soz.is](http://soz.is) können direkt eingegeben werden: <https://spdnds.de/feed>/

Bei [soz.is](http://soz.is) enden die Adressen des RSS-Feeds immer auf /feed/

Webseite aus SPDplus kann direkt ausgewählt werden

Externe Seiten, z.B. aus [soz.is](http://soz.is) können direkt eingegeben werden: <https://spdnds.de/feed>/

Bei [soz.is](http://soz.is) enden die Adressen des RSS-Feeds immer auf /feed/

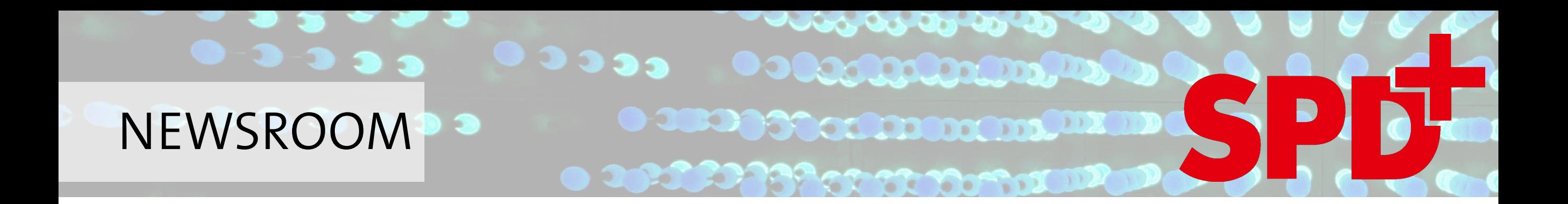

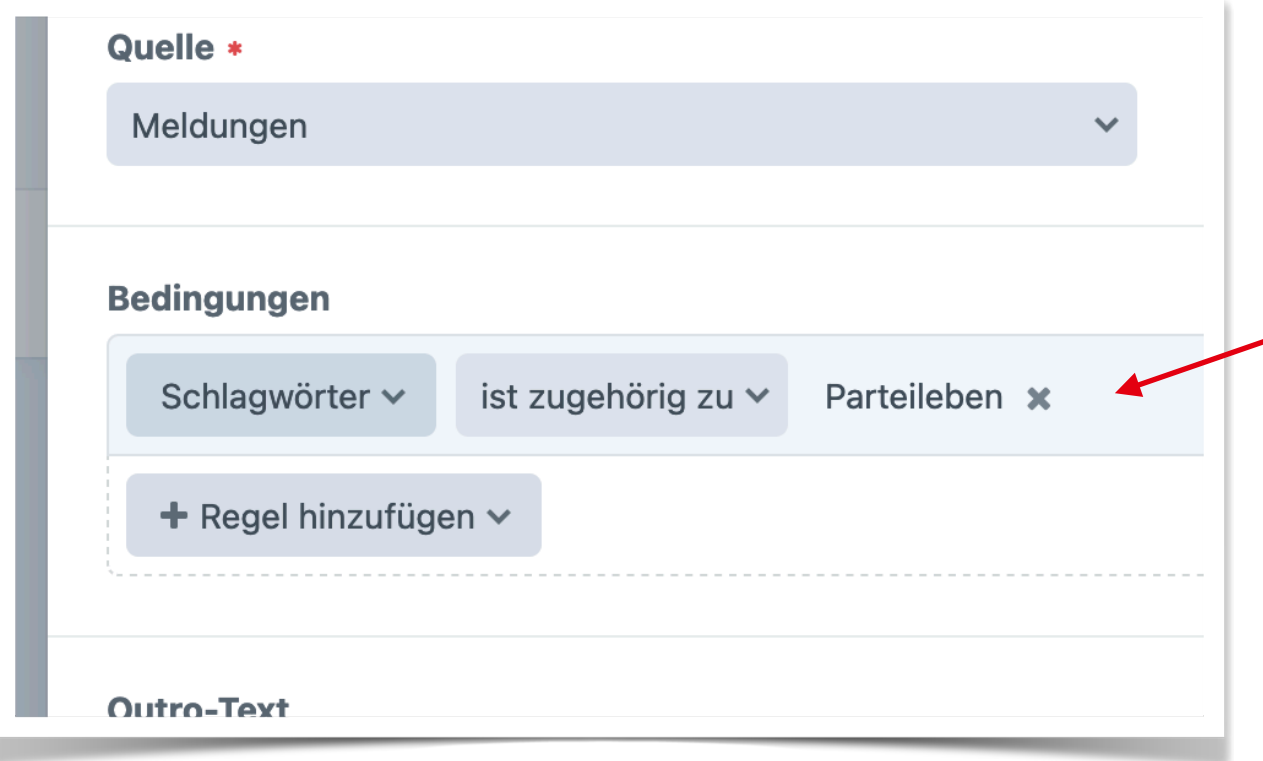

# Bedingungen

Beispiel:

Es sollen nur Meldungen mit dem Schlagwort "Parteileben" angezeigt werden

Voraussetzung ist, dass die genutzten Schlagwörter bereits vergeben wurden

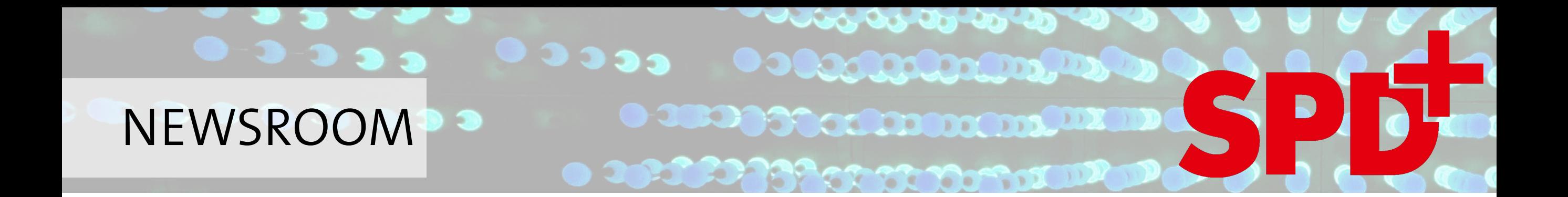

#### Block Optionen

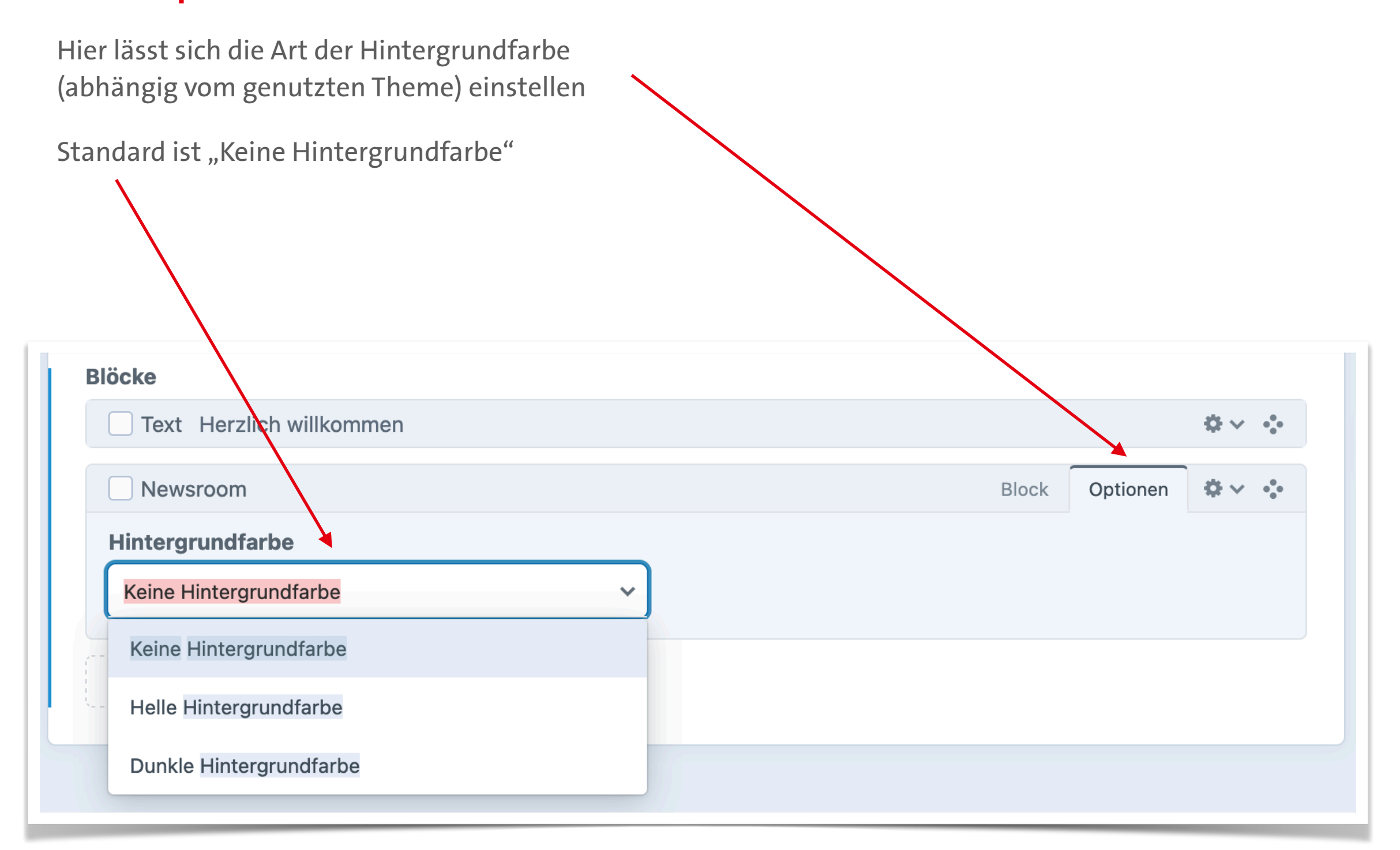

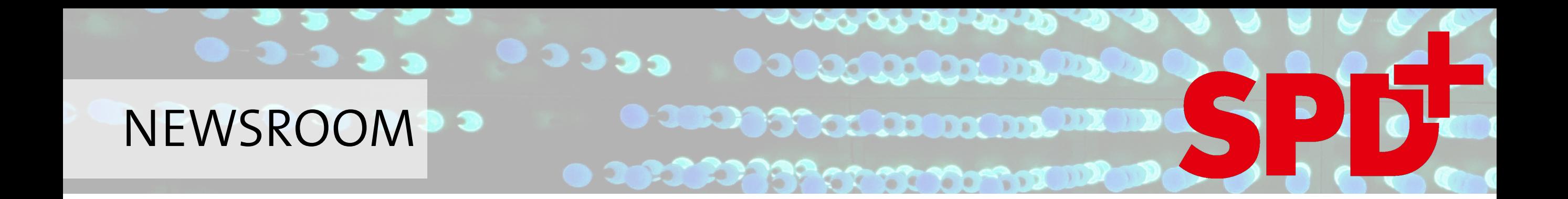

### Text im Handbuch

<https://handbuch.spd.plus/eintraege/eintraege-bearbeiten/tab-inhalt/newsroom>

Kurzlink: https://spd.li/isnewsroom

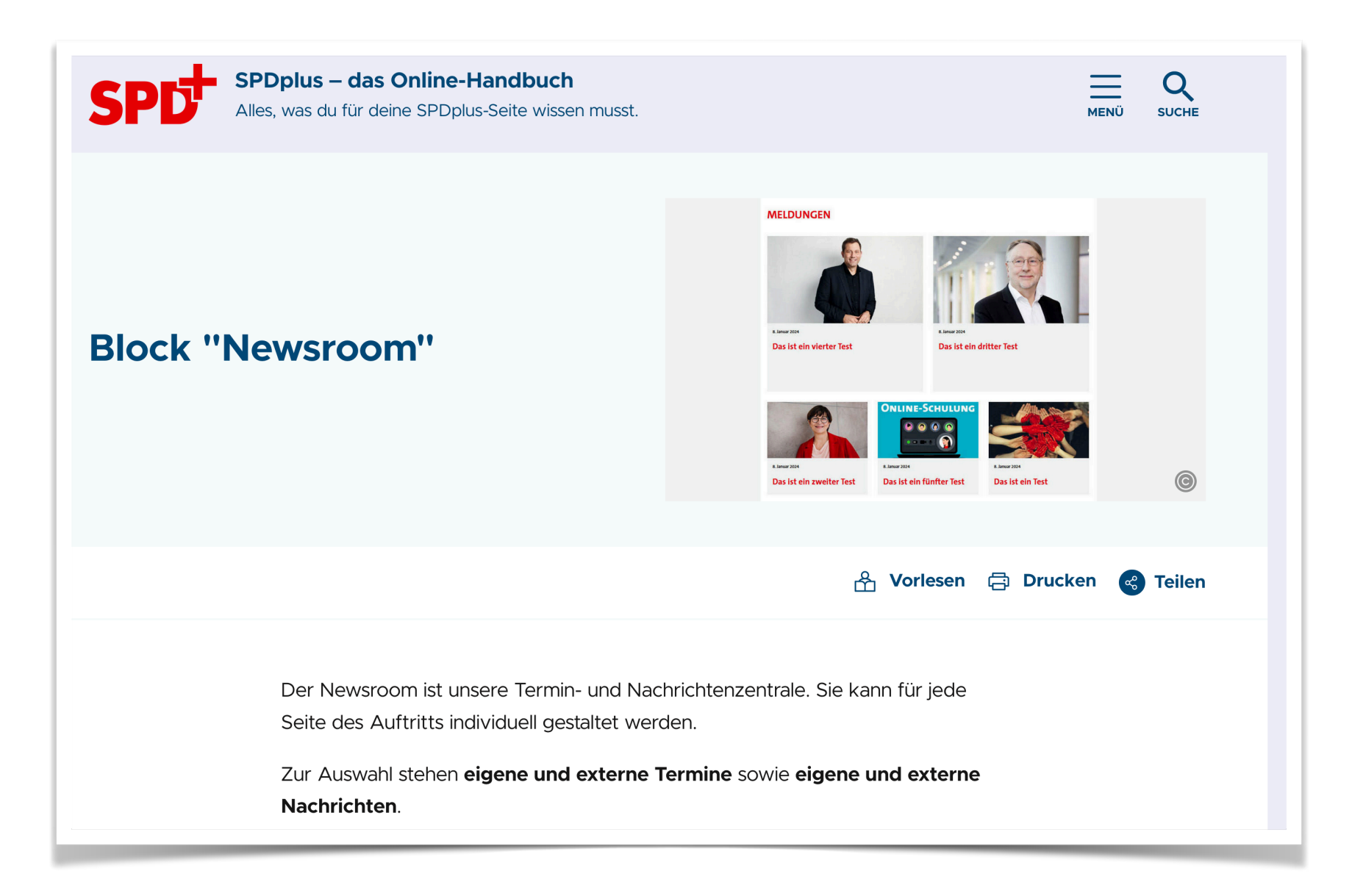